# **CS 318 Principles of Operating Systems** Fall 2021

### **Lecture 7: Semaphores and Monitors**

### **Prof. Ryan Huang**

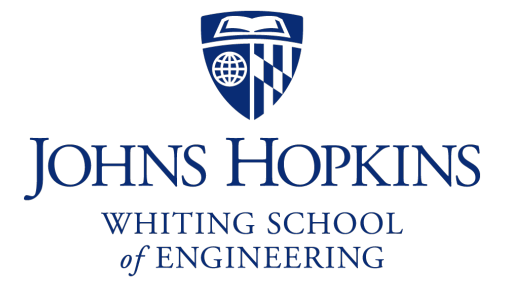

# **Higher-Level Synchronization**

### **We looked at using locks to provide mutual exclusion**

### **Locks work, but they have limited semantics**

- Just provide mutual exclusion

### **Instead, we want synchronization mechanisms that**

- Block waiters, leave interrupts enabled in critical sections
- Provide semantics beyond mutual exclusion

### **Look at two common high-level mechanisms**

- Semaphores: binary (mutex) and counting
- Monitors: mutexes and condition variables

### **Use them to solve common synchronization problems**

# **Semaphores**

### **An abstract data type to provide mutual exclusion**

- Described by Dijkstra in the "THE" system in 1968

### **Semaphores are "integers" that support two operations:**

- Semaphore::P() decrements, blocks until semaphore is open, a.k.a **wait()**
	- after the Dutch word "Proberen" (to try)
- Semaphore::V() increments, allows another thread to enter, a.k.a **signal()**
	- after the Dutch word "Verhogen" (increment)
- That's it! No other operations not even just reading its value

### **Semaphore safety property: the semaphore value is always greater than or equal to 0**

# **Blocking in Semaphores**

#### **Associated with each semaphore is a queue of waiting threads**

### **When** P() **is called by a thread:**

- If semaphore is open, thread continues
- If semaphore is closed, thread blocks on queue

### **Then** V() **opens the semaphore:**

- If a thread is waiting on the queue, the thread is unblocked
- If no threads are waiting on the queue, the signal is remembered for the next thread
	- In other words, V() has "history" (c.f., condition vars later)
	- This "history" is a counter

# **Semaphore Types**

#### **Semaphores come in two types**

### **Mutex semaphore (or binary semaphore)**

- Represents single access to a resource
- Guarantees mutual exclusion to a critical section

### **Counting semaphore (or general semaphore)**

- Represents a resource with many units available, or a resource that allows certain kinds of unsynchronized concurrent access (e.g., reading)
- Multiple threads can pass the semaphore
- Number of threads determined by the semaphore "count"
	- mutex has count  $= I$ , counting has count  $= N$

# **Using Semaphores**

#### **Use is similar to our locks, but semantics are different**

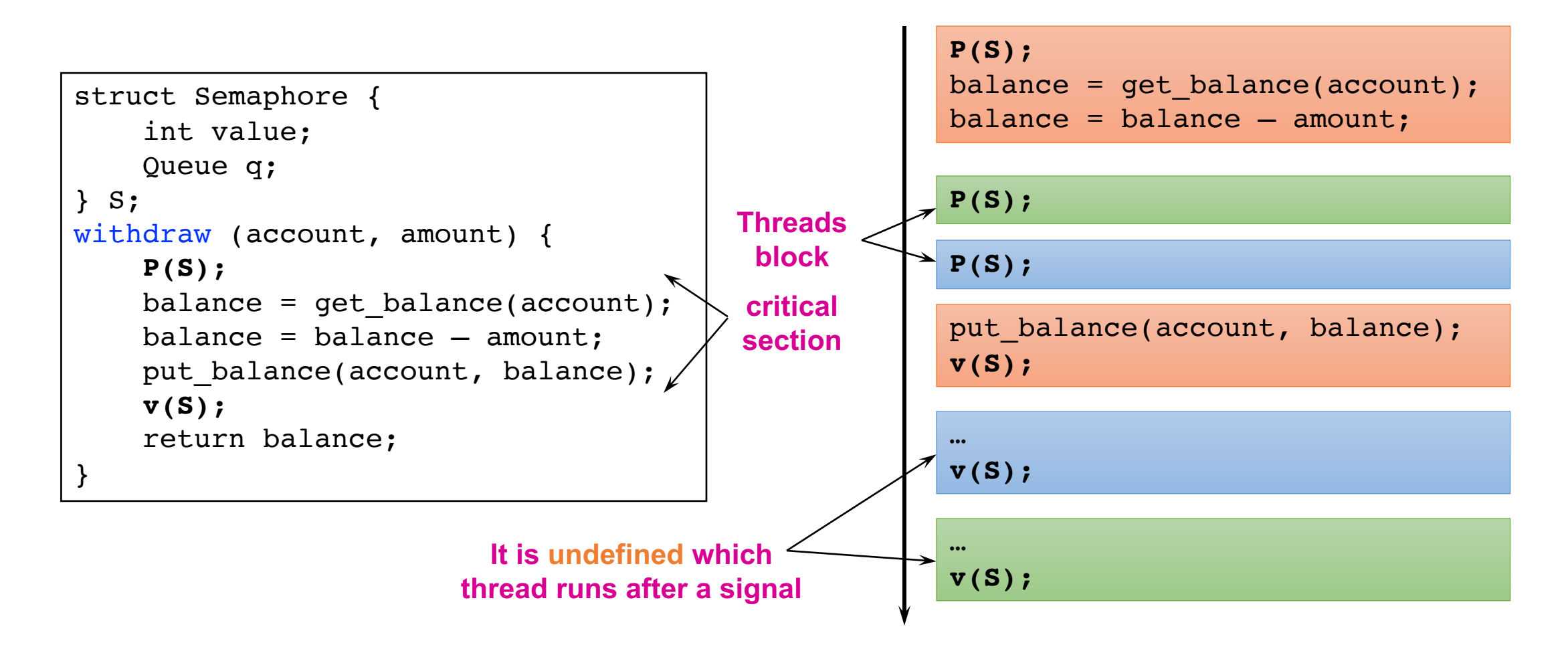

# **Semaphore Implementation in Pintos**

```
void sema_down(struct semaphore *sema) 
{
  enum intr level old level;
  old level = intr disable();
  while (sema->value == 0) {
    list push back(&sema->waiters,
          &thread_current()->elem);
    thread block();
  }
  sema->value--;
  intr set level(old level);
}
```

```
void sema_up(struct semaphore *sema)
```

```
{
 enum intr level old level;
 old level = intr disable();
 if (!list_empty (&sema->waiters)) 
   thread unblock(list entry(
       list pop front(&sema->waiters),
             struct thread, elem));
 sema->value++;
 intr set level(old level);
}
```
#### **To reference current thread:** thread\_current()

thread\_block() **puts the current thread to sleep**

# **Implementation of thread\_block()**

```
/* Puts the current thread to sleep. This function must be called with 
interrupts turned off.*/
void thread_block ()
{
  ASSERT (!intr context ());
  ASSERT (intr get level () == INTR OFF);
  thread current ()->status = THREAD BLOCKED;
  schedule ();
}
```
thread\_block() **assumes the interrupts are disabled**

**This means we will have the thread sleep with interrupts disabled**

#### **Isn't this bad?**

- Don't we want to only disable interrupts when entering/leaving critical sections but keep interrupts enabled during critical section?

# **Interrupts Re-enabled Right After Ctxt Switch**

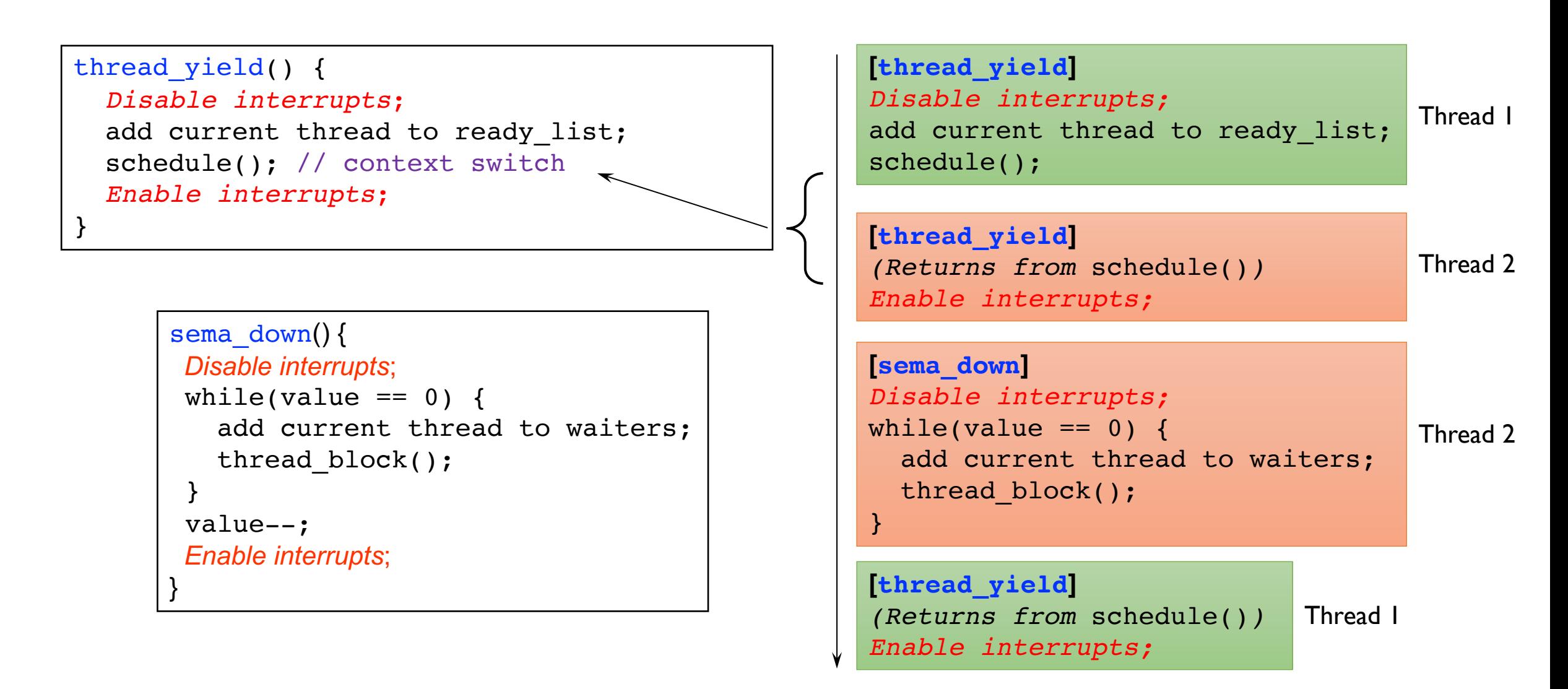

# **Semaphore Questions**

**Are there any problems that can be solved with counting semaphores that cannot be solved with mutex semaphores?**

- If a system only gives you mutex semaphore, can you use it to implement counting semaphores?

**Does it matter which thread is unblocked by a signal operation?**

# **Semaphore Summary**

### **Semaphores can be used to solve any of the traditional synchronization problems**

#### **However, they have some drawbacks**

- They are essentially shared global variables
	- Can potentially be accessed anywhere in program
- No connection between the semaphore and the data being controlled by the semaphore
- Used both for critical sections (mutual exclusion) and coordination (scheduling)
	- Note that I had to use comments in the code to distinguish
- No control or guarantee of proper usage

#### **Sometimes hard to use and prone to bugs**

- Another approach: Use programming language support

# **Monitors**

**A monitor is a programming language construct that controls access to shared data**

- Synchronization code added by compiler, enforced at runtime
- Why is this an advantage?

### **A monitor is a module that encapsulates**

- Shared data structures
- Procedures that operate on the shared data structures
- Synchronization between concurrent threads that invoke the procedures

#### **A monitor protects its data from unstructured access**

**It guarantees that threads accessing its data through its procedures interact only in legitimate ways**

# **Monitor Semantics**

### **A monitor guarantees mutual exclusion**

- Only one thread can execute any monitor procedure at any time
	- the thread is "in the monitor"
- If a second thread invokes a monitor procedure when a first thread is already executing one, it blocks
	- So the monitor has to have a wait queue...
- If a thread within a monitor blocks, another one can enter

### **What are the implications in terms of parallelism in a monitor?**

**A monitor invariant is a safety property associated with the monitor**

- It's expressed over the monitored variables.
- It holds whenever a thread enters or exits the monitor.

# **Account Example**

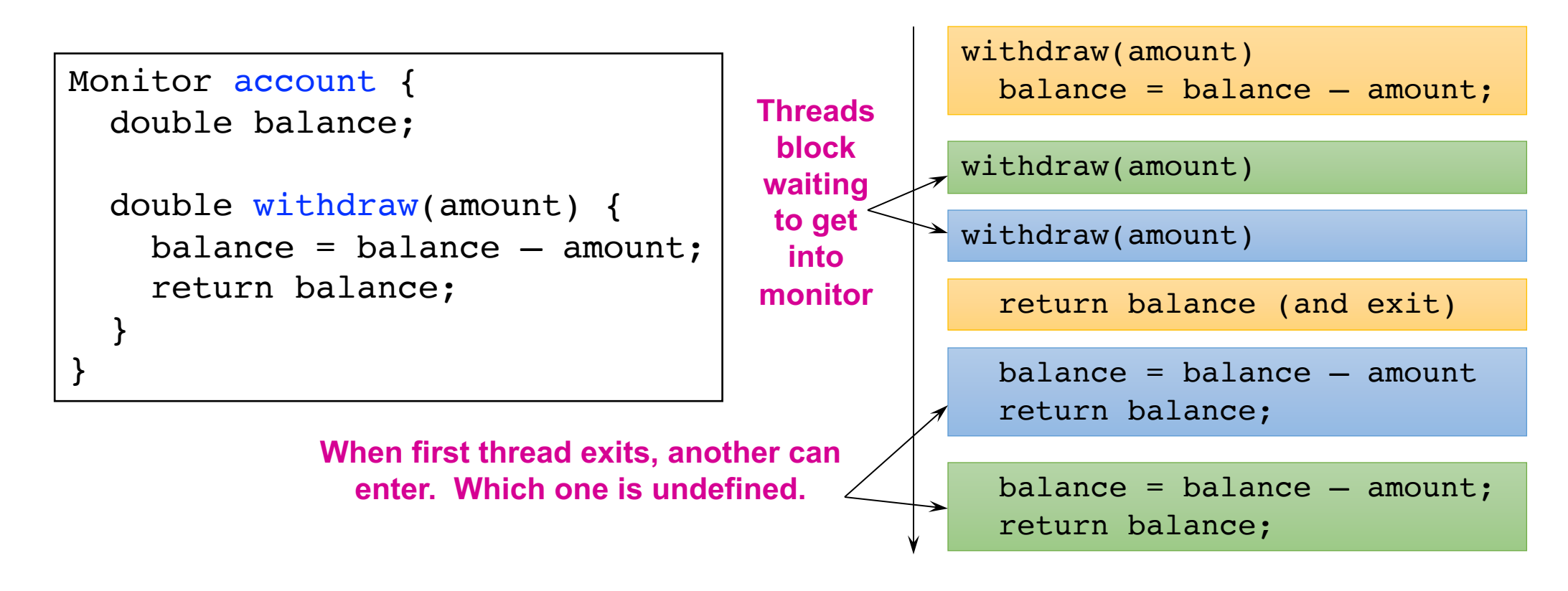

**Hey, that was easy!**

#### **Monitor invariant:** balance ≥ **0**

## **Condition Variables**

### **But what if a thread wants to wait for sth inside the monitor?**

- If we busy wait, it's bad
- Even worse, no one can get in the monitor to make changes now!

### **A condition variable is associated with a condition needed for a thread to make progress once it is in the monitor.**

```
Monitor M {
  ... monitored variables
 Condition c;
 void enterMonitor (...) {
    if (extra property not true) wait(c); waits outside of the monitor's mutex
   do what you have to do
    if (extra property true) signal(c); brings in one thread waiting on condition
  }
```
# **Condition Variables**

### **Condition variables support three operations:**

- Wait **release monitor lock,** wait for C/V to be signaled
	- So condition variables have wait queues, too
- Signal wakeup one waiting thread
- Broadcast wakeup all waiting threads

#### **Condition variables are not boolean objects**

- X if (condition\_variable) then ... does not make sense
- if (num\_resources ==  $0$ ) then wait(resources\_available) does
	- An example later will make this more clear

# **Condition Vars != Semaphores**

#### **Condition variables != semaphores**

- Although their operations have the same names, they have entirely different semantics (such is life, worse yet to come)
- However, they each can be used to implement the other

#### **Access to the monitor is controlled by a lock**

- wait() blocks the calling thread, and gives up the lock
	- To call wait, the thread has to be in the monitor (hence has lock)
	- Semaphore:: wait just blocks the thread on the queue
- signal() causes a waiting thread to wake up
	- If there is no waiting thread, the signal is lost
	- Semaphore:: signal increases the semaphore count, allowing future entry even if no thread is waiting
	- Condition variables have no history

# **Signal Semantics**

#### **Two flavors of monitors that differ in the scheduling semantics of** signal()

- Hoare monitors (original)
	- signal() immediately switches from the caller to a waiting thread
	- The condition that the waiter was anticipating is guaranteed to hold when waiter executes
	- Signaler must restore monitor invariants before signaling
- Mesa monitors (Mesa, Java)
	- signal() places a waiter on the ready queue, but signaler continues inside monitor
	- Condition is not necessarily true when waiter runs again
		- Returning from wait() is only a *hint* that something changed
		- Must recheck conditional case

# **Hoare vs. Mesa Monitors**

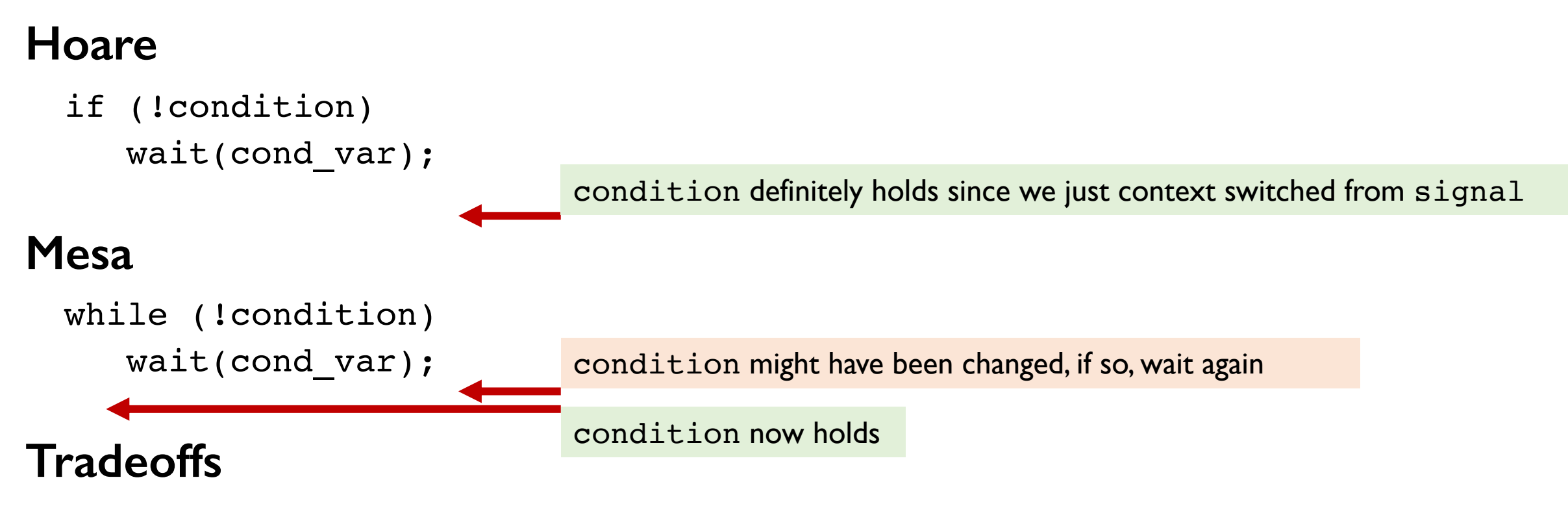

- Mesa monitors easier to use, more efficient
	- Fewer context switches, easy to support broadcast
- Hoare monitors leave less to chance
	- Easier to reason about the program

# **More on Condition Variable and Monitor**

### **C/Vs are also used without monitors in conjunction with locks**

- void cond init (cond t  $*$ , ...);
- void cond wait (cond t \*c, mutex t \*m);
	- Atomically unlock m and sleep until c signaled
	- Then re-acquire m and resume executing
- void cond signal (cond t \*c);
- void cond broadcast (cond t \*c);
	- - Wake one/all threads waiting on c

**C/Vs are also used without monitors in conjunction with locks**

**A monitor** ≈ **a module whose state includes a C/V and a lock**

- Difference is syntactic; with monitors, compiler adds the code

**It is "just as if" each procedure in the module calls acquire() on entry and release() on exit**

- But can be done anywhere in procedure, at finer granularity

**With condition variables, the module methods may wait and signal on independent conditions**

**Why must** cond\_wait **both release** mutex\_t **& sleep?** 

- void cond wait(cond t \*c, mutex\_t \*m);

**Why not separate mutexes and condition variables?** 

```
while (count == BUFFER SIZE) {
    mutex unlock(&mutex);
    cond wait(&not full);
    mutex_lock(&mutex);
}
```
**Why must** cond\_wait **both release** mutex\_t **& sleep?** 

- void cond wait(cond t \*c, mutex t \*m);

### **Why not separate mutexes and condition variables?**

#### **Producer**

```
while (count == BUFFER SIZE) {
   mutex unlock(&mutex);
```

```
cond wait(&not full);
mutex_lock(&mutex);
```
#### **Consumer**

```
mutex_lock(&mutex); 
... count--;
cond signal(&not full);
```
}

# **Using Cond Vars & Locks**

### **Alternation of two threads (ping-pong)**

### **Each executes the following:**

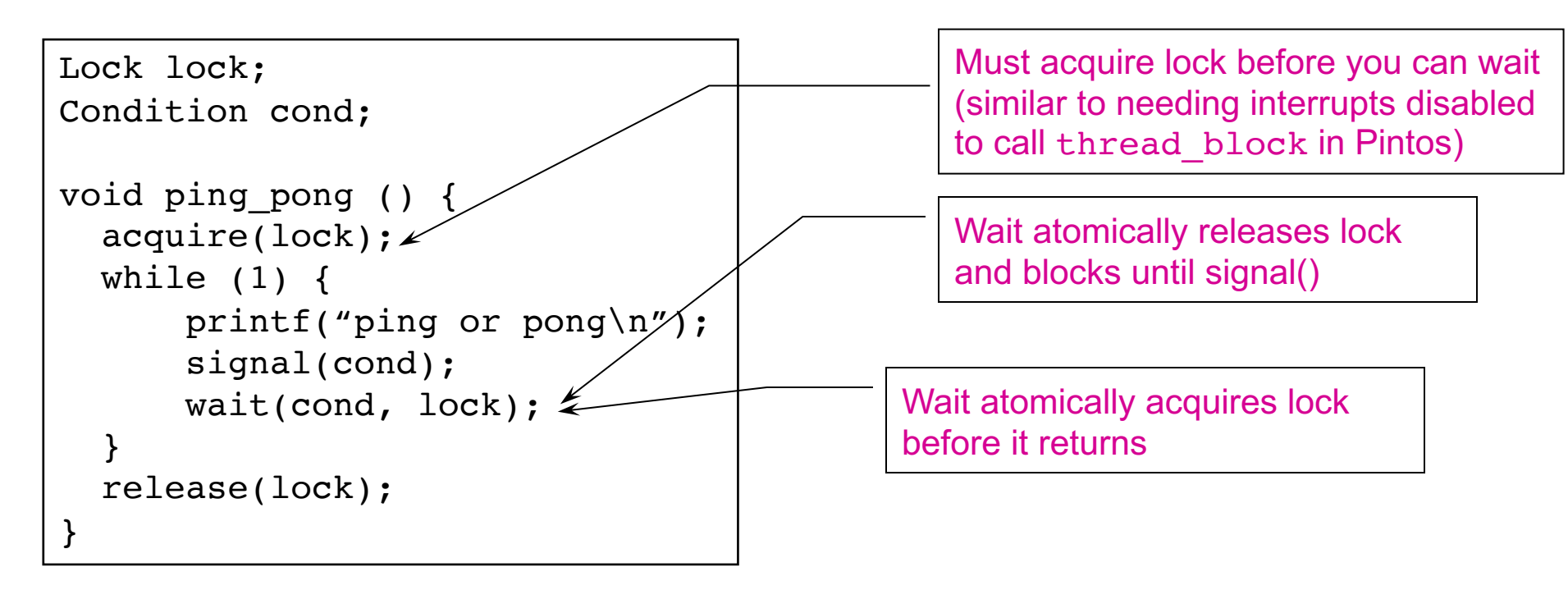

# **Monitors and Java**

#### **A lock and condition variable are in every Java object**

- No explicit classes for locks or condition variables

#### **Every object is/has a monitor**

- At most one thread can be inside an object's monitor
- A thread enters an object's monitor by
	- Executing a method declared "synchronized"
		- Can mix synchronized/unsynchronized methods in same class
	- Executing the body of a "synchronized" statement
		- Supports finer-grained locking than an entire procedure
		- Identical to the Modula-2 "LOCK (m) DO" construct
- The compiler generates code to acquire the object's lock at the start of the method and release it just before returning
	- The lock itself is implicit, programmers do not worry about it

# **Monitors and Java**

### **Every object can be treated as a condition variable**

- Half of Object's methods are for synchronization!

### **Take a look at the Java Object class:**

- Object.wait(\*) is Condition::wait()
- Object.notify() is Condition::signal()
- Object.notifyAll() is Condition::broadcast()

# **Summary**

### **Semaphores**

- wait()/signal() implement blocking mutual exclusion
- Also used as atomic counters (counting semaphores)
- Can be inconvenient to use

### **Monitors**

- Synchronizes execution within procedures that manipulate encapsulated data shared among procedures
	- Only one thread can execute within a monitor at a time
- Relies upon high-level language support

### **Condition variables**

- Used by threads as a synchronization point to wait for events
- Inside monitors, or outside with locks

# **Concurrency Bugs Cause Serio**

### **R[ace condition i](https://www.cs.jhu.edu/~huang/cs318/fall20/readings/therac.pdf)n the Therac-25 radiation ther** massive overdose and resulted in patient dea

- The software consists of several routines running cond
- The Data Entry and Keyboard Handler routines share whether the technician had completed entering comm
- A race condition bug of this shared variable cause the to operators
- Incident report, horrible tragedies.

### **Exercise extra cautions when dealing with congolation**

### **Next Time…**

**Read Chapter 32**